<span id="page-0-0"></span>SEM 536 - Sistemas de Controle I Aula 9 - Margens de Ganho e de Fase Compensadores Avanço e Atraso

Adriano A. G. Siqueira

Universidade de S˜ao Paulo

Adriano A. G. Sigueira | Aula 9 - MG, MF, Avanco e Atraso

つくい

- Entrada senoidal:  $u(t) = Usen(\omega t)$
- Saída senoidal : y(t) = U|G(jω)|sen(ωt + ∠G(jω))
- $|\mathcal{G}(j\omega)| =$  relação de amplitudes da saída e da entrada.
- $\bullet \angle G(j\omega) =$  defasagem da senóide de saída com relação à senóide de entrada.

 $\Omega$ 

- **•** Gráfico do logaritmo do módulo de  $G(j\omega)$
- **•** Gráfico do ângulo de fase de  $G(i\omega)$

Em função da freqüência de entrada  $\omega$  em escala logarítmica

Representação padrão: 20 $log|G(j\omega)|$ Unidade: dB (decibel)

# Diagrama de Bode

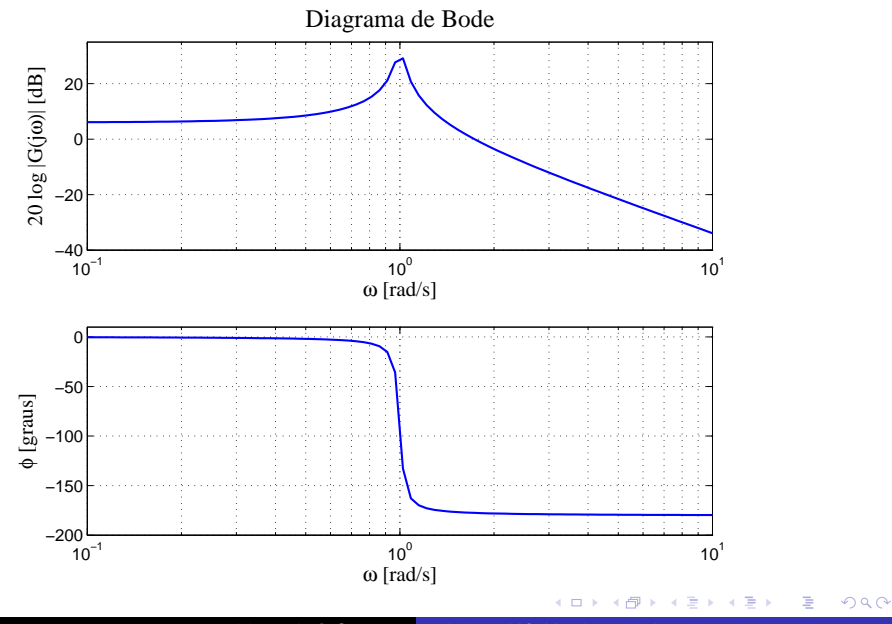

Adriano A. G. Siqueira | Aula 9 - MG, MF, Avanço e Atraso

Sistema em malha aberta:

$$
G(s)=\frac{1}{s(s+1)^2}
$$

MatLab: sisotool

4 0 8 4 伊  $\rightarrow$   $\rightarrow$   $\equiv$  目

э  $\rightarrow$ 

 $\rightarrow$ 

 $\bullet$  MG: inverso do módulo  $|G(j\omega)|$  na freqüência onde o ângulo de fase é - $180^\circ$ .

$$
\mathit{MG}=\frac{1}{|\mathcal{G}(j\omega)|}
$$

 $\bullet$  MG (em dB): diferença em dB do gráfico do módulo até 0 dB na freqüência onde o ângulo de fase é -180 $^{\circ}$ . Positiva se  $|G(j\omega)|$  em d $B < 0$  e negativa caso contrário.

つくい

 $\bullet$  MF: 180 $^{\circ}$  mais o ângulo de fase ( $\phi$ ) na frequência de cruzamento do ganho (quando  $|G(i\omega)| = 0dB$ ).

$$
\mathit{MF}=180+\phi
$$

 $\bullet$  *MF*: diferença em graus do gráfico de fase até -180 $^{\circ}$  na freqüência de cruzamento do ganho. Positiva se  $\phi > -180^\circ$  e negativa caso contrário.

# Margem de ganho e de fase positivas: sistema estável

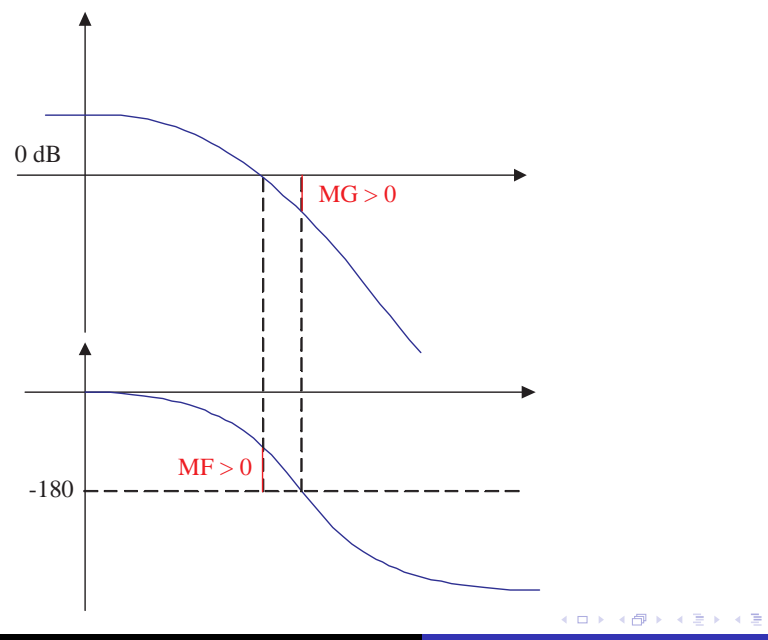

Adriano A. G. Siqueira | Aula 9 - MG, MF, Avanço e Atraso

つくへ

э

# Margem de ganho e de fase negativas: sistema instável

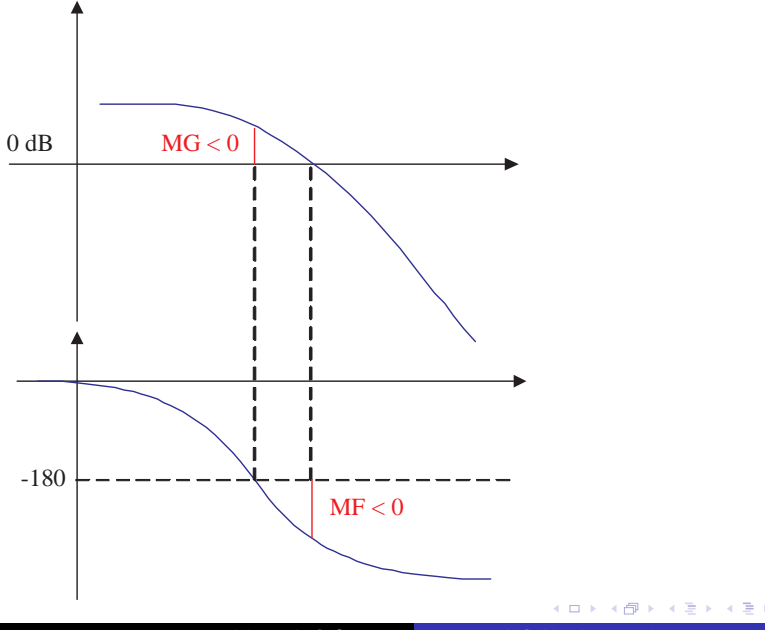

Adriano A. G. Siqueira | Aula 9 - MG, MF, Avanço e Atraso

Þ

つくへ

Diagrama de Nyquist ou gráficos polares:

**•** Gráfico da parte imaginária de  $G(j\omega)$  versus a parte real de  $G(i\omega)$ 

 $Imag[G(i\omega)] \times Re[G(j\omega)]$ 

#### Diagrama de Nichols/Black:

Gráfico do módulo de  $G(i\omega)$  versus a fase de  $G(i\omega)$ 

 $|G(j\omega)| \times \angle G(j\omega)$ 

### Formas de Representação

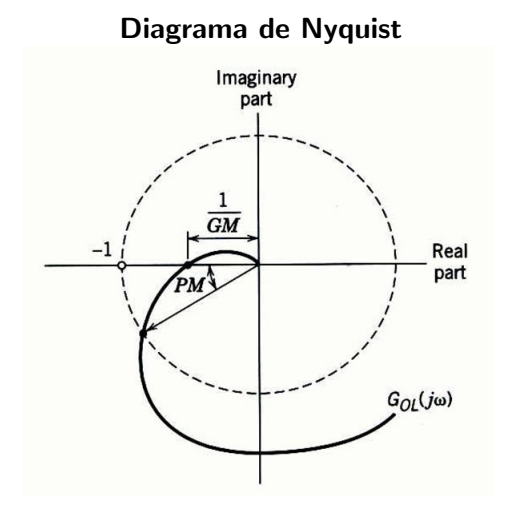

Adriano A. G. Siqueira | Aula 9 - MG, MF, Avanço e Atraso

 $\Box$ 

 $\sim$ 

a.

 $2Q$ 

∍

Compensador da forma

$$
C(s) = K \frac{s+z}{s+p} = K_c \frac{Ts+1}{\alpha Ts+1}
$$

• Avanço: 
$$
z < p
$$
 ou  $\alpha < 1$ 

 $\bullet$  Próximo ao PD:  $C(s) = K(T_D s + 1)$ 

 $QQ$ 

### Resposta em Frequência de um PD

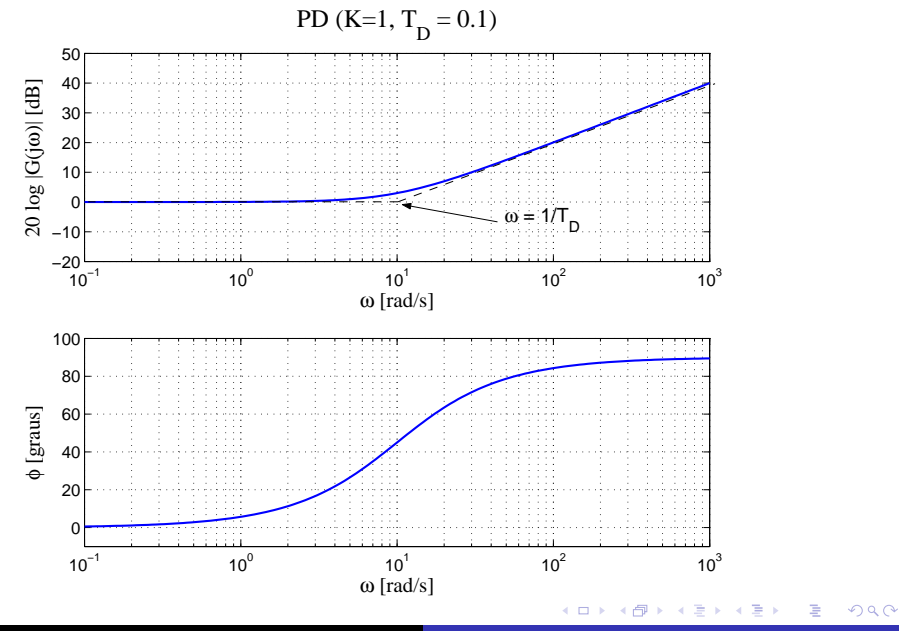

Adriano A. G. Siqueira | Aula 9 - MG, MF, Avanço e Atraso

# Resposta em Frequência de um Compensador em Avanço

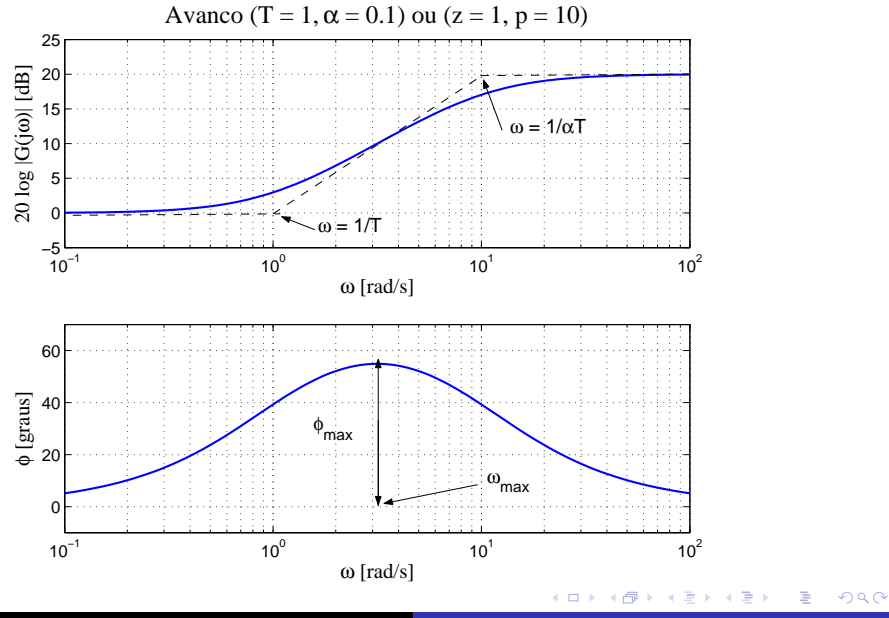

Adriano A. G. Siqueira | Aula 9 - MG, MF, Avanço e Atraso

$$
\bullet \ \mathcal{T}=1 \mathrel{e} \alpha=0.1
$$

• Acréscimo de fase máximo:

$$
\textit{sen}\phi_{\textit{max}} = \frac{1-\alpha}{1+\alpha} \ \Rightarrow \ \phi_{\textit{max}} = 54.9^{\circ}
$$

· Frequência:

$$
\omega_{\textit{max}}=\frac{1}{T\sqrt{\alpha}}=3.16\textit{rad/s}
$$

a.  $\Box$  造

∍

 $299$ 

э  $\mathbb{R}$ 

**•** Exemplo

$$
G(s)=\frac{1}{s(s+1)}
$$

- Erro em regime permanente menor que 0.1 para entrada rampa
- Sobressinal  $M_p < 25\%$  ⇒  $MF > 45^\circ$

**•** Erro de regime

$$
e_{ss} = lim_{s\to 0} s[1 - T(s)]R(s)
$$

Erro de regime para entrada rampa  $R(s)=1/s^2$ 

$$
e_{ss} = lim_{s \to 0} \frac{1}{s + C(s)[1/(s+1)]} = \frac{1}{C(0)}
$$

#### Sendo  $C(s) = K_c \frac{T_s + 1}{\sqrt{C_s + 1}}$  $\frac{1}{\alpha T s + 1} \Rightarrow C(0) = K_c$

• Para 
$$
e_{ss} = 0.1 \Rightarrow K_c = 10
$$

**·** sisotool

 $4.17$ 

石 医间周的

一 4 三 下

 $299$ 

э

Compensador da forma

$$
C(s) = K \frac{s+z}{s+p} = K_c \frac{Ts+1}{\alpha Ts+1}
$$

• Atraso: 
$$
z > p
$$
 ou  $\alpha > 1$ 

• Próximo ao Pl: 
$$
C(s) = \frac{K}{s}(s + \frac{1}{T_1})
$$

a.  $\Box$  造

∍

э

### Resposta em Frequência de um PI

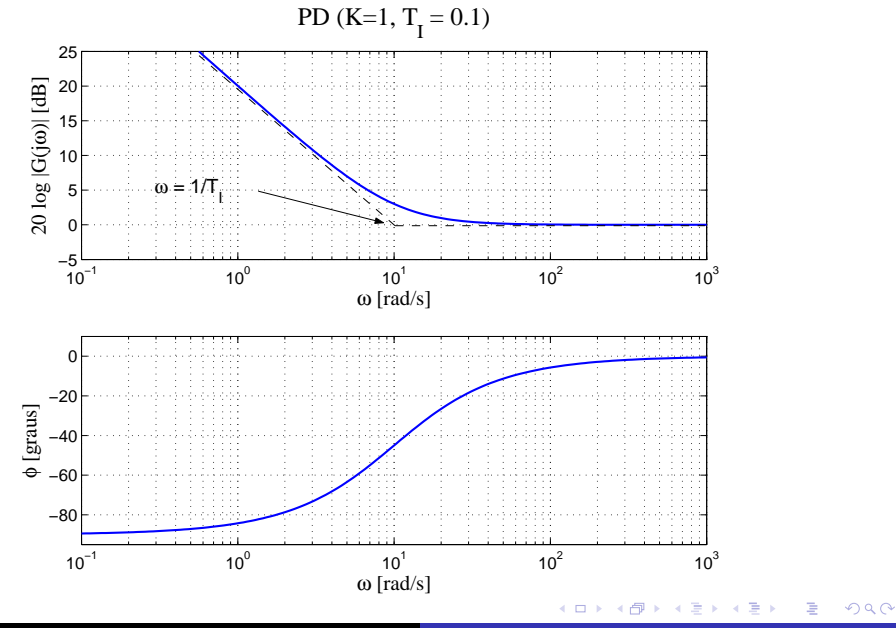

Adriano A. G. Siqueira | Aula 9 - MG, MF, Avanço e Atraso

# Resposta em Frequência de um Compensador em Atraso

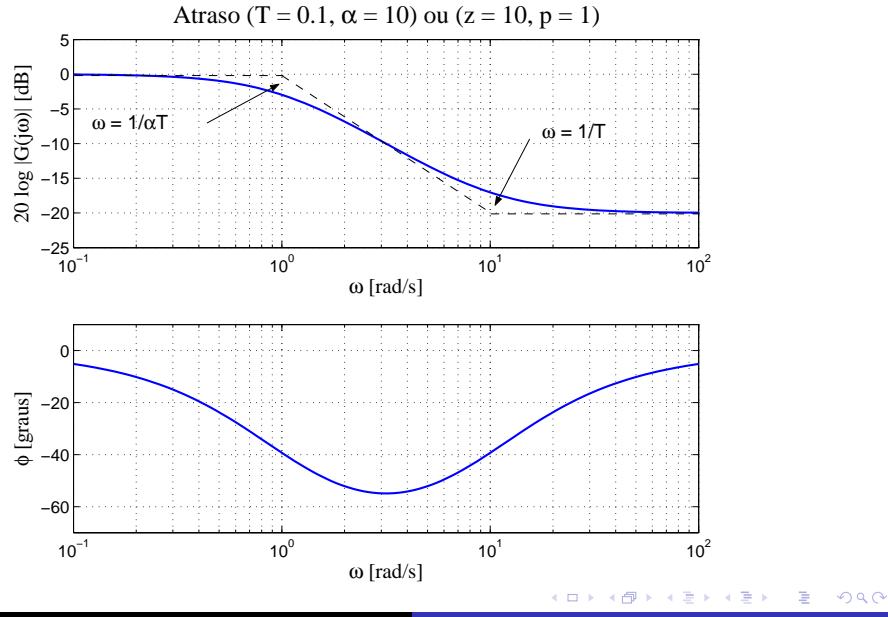

Adriano A. G. Siqueira | Aula 9 - MG, MF, Avanço e Atraso

<span id="page-21-0"></span>• Example  
\n
$$
G(s) = \frac{1}{s(s+1)}
$$

- $K_c = 10$
- **·** sisotool

 $\leftarrow$ 

 $\rightarrow$ 

4母 ト 4回 ト

目

그리 끝나라